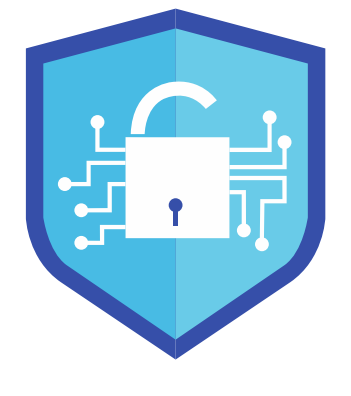

## **Unprotect** [Project]

### Unprotect Project

How to Defeat Malware Protection?

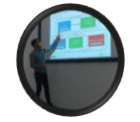

@fr0gger\_

Thomas ROCCIA | McAfee Foundstone

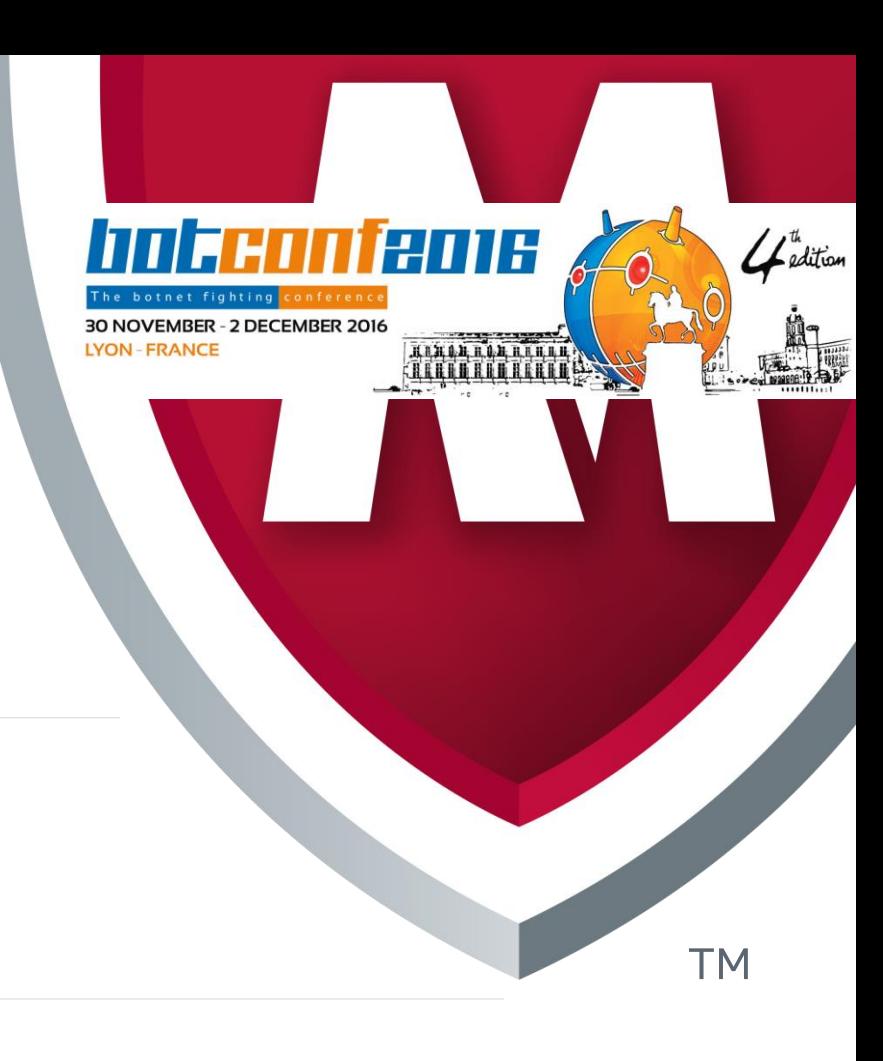

### Whoami

- 受 Thomas Roccia | @fr0gger\_
- **☆** French Security Consultant Researcher Working at McAfee Foundstone
	- 愛 Malware Fighting
	- Incident Response 分
	- Threat Intelligence 愛
	- 曼 Red Team
	- 曼 Assessment
	- ◈ Education

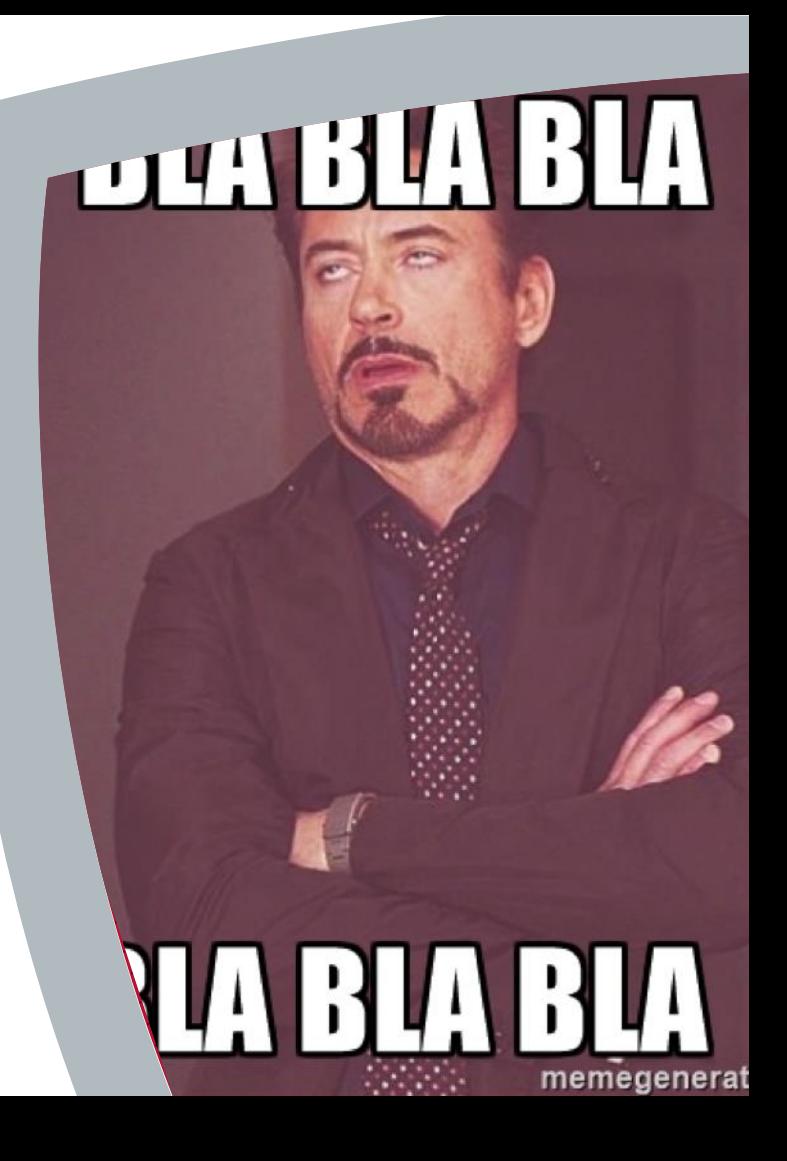

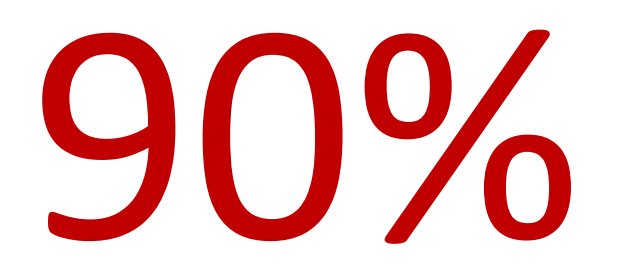

#### Malware with self-defense and protection capabilities collected

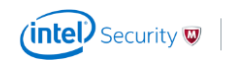

#### Many tools are available…

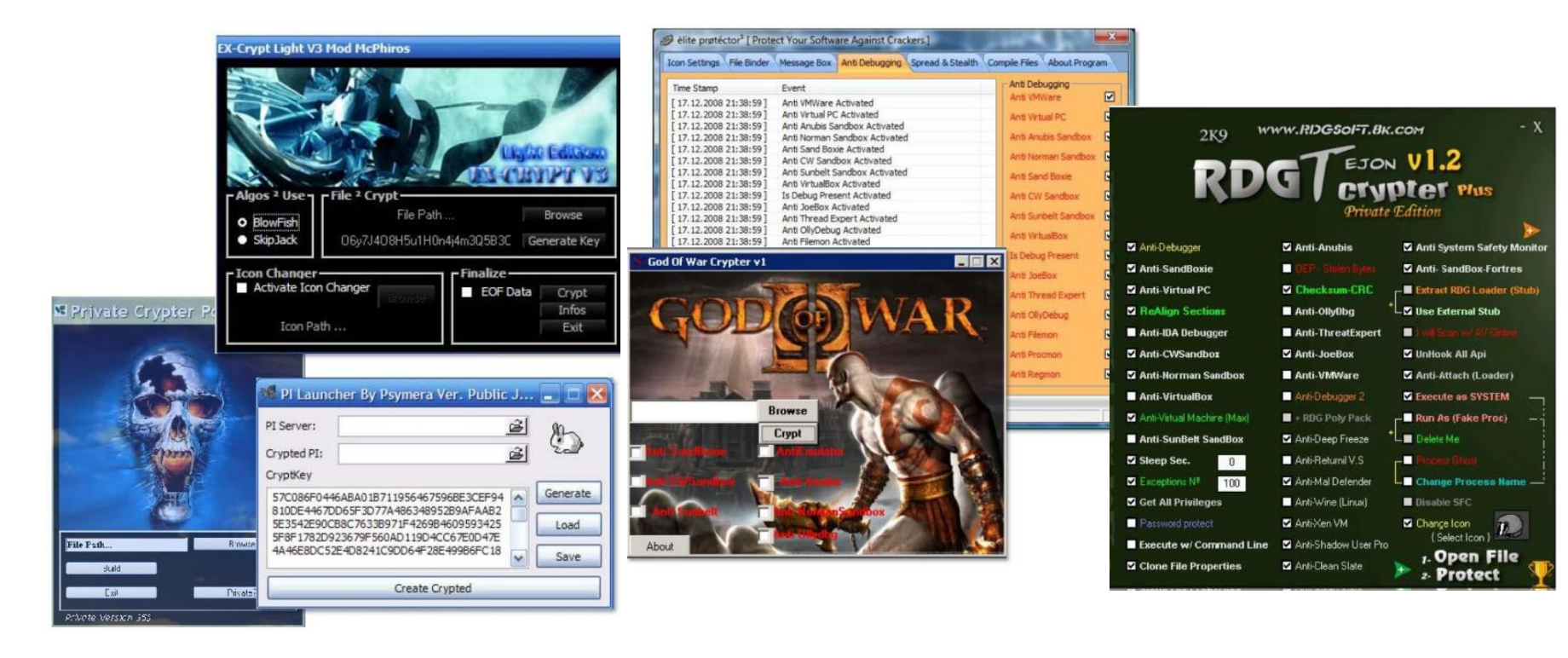

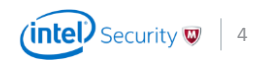

#### unprotect.tdgt.org

"One place to have an overview of malware self-defense and protection…"

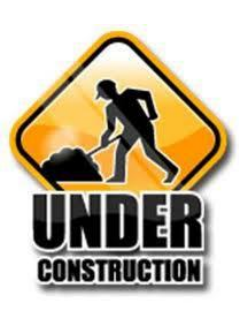

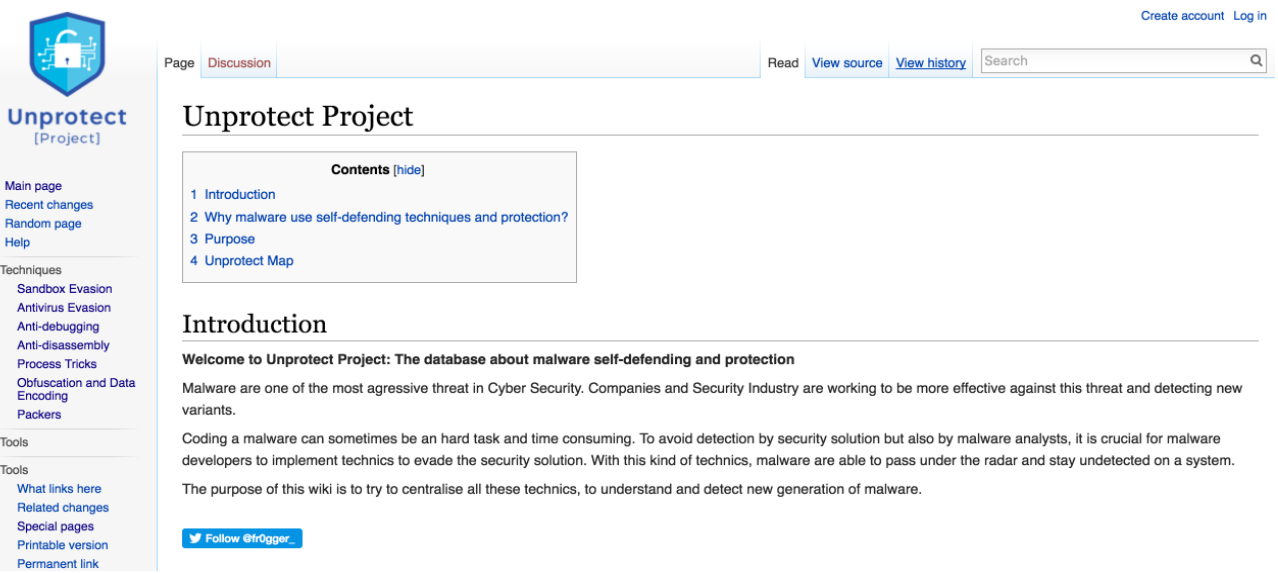

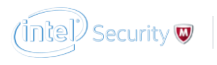

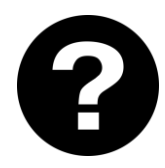

*What's happen if I create fake artifacts in my real machine?*

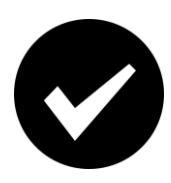

*YES! If a malware detects my fake environment, it will not run and I will not get infected* 

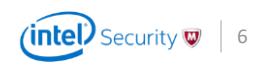

# A quick & dirty POC

#### Stay protected by emulating a malware analysis machine

- Coded in C++ ₩
- Create:  $\bigtriangledown$ 
	- ₩ Fake registry keys of Vmware/VirtualBox/Qemu
	- ◈ Fake processes (VmwareTray.exe, VboxService.exe, wireshark.exe...)
	- Fake directories (Wine, Vmware Tools, E Processus c:\temp\fake.exe created! ◈ VirtualBox Tools...)
	- Fake files (vmouse.sys, vboxhook.dll, 參 VboxGuest.sys...)
	- Fake MAC address related to Vmware ₩ or VirtualBox

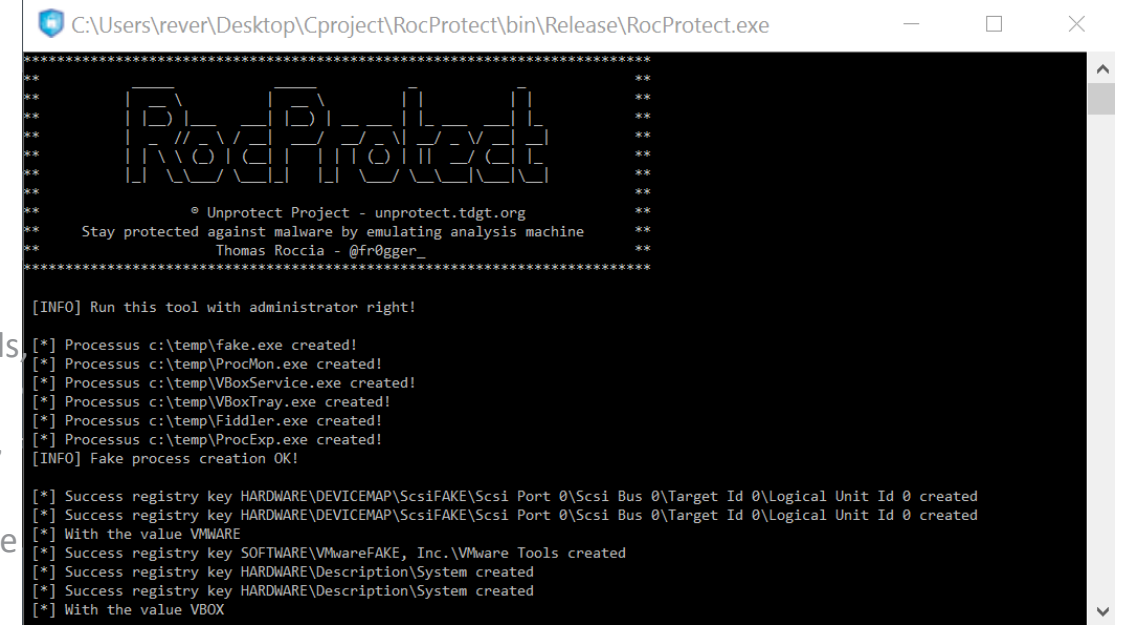

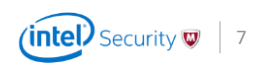

# Thank you

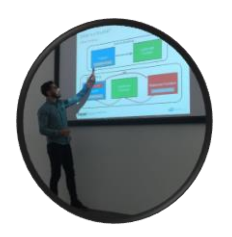

- Thomas Roccia
- [thomas.roccia \[at\] intel.com](mailto:Thomas.roccia@intel.com)
- @fr0gger

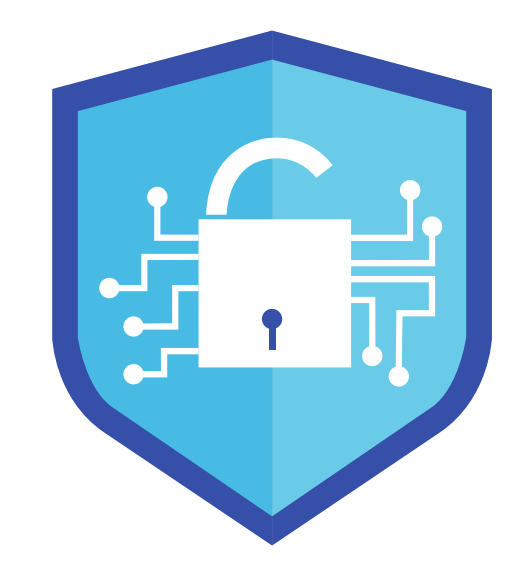

# [unprotect.tdgt.org](http://unprotect.tdgt.org/)

# Unprotect [Project]